## **Mail 2 Group Email To Contacts Fast**

**Dr.LI, JIN WEI**

 **Essential ICT A Level: AS Student Book for AQA** Stephen Doyle,2008-04 With content tailored to AQA specifications, and activities that are designed to reinforce learning, this work features integrated assessment support throughout to help boost grades. It also includes: exam-style practice questions; summary mindmaps; and key terminology defined to support its accurate usage: in context; within a glossary.

 Outlook 2010 All-in-One For Dummies Jennifer Fulton,Karen S. Fredricks,2010-06-25 Extensive coverage on using Microsoft Outlook to manage and organize your day As the number one e-mail client and personal information manager, Microsoft Outlook offers a set of uncomplicated features that maximize the management of your e-mail, schedule, and general daily activities, with the least amount of hassle possible. Comprised of ten minibooks in one and packed with more than 800 pages, this All-in-One For Dummies reference walks you through the convenience of Microsoft Outlook and introduces you to the newest features of the 2010 version. After a description of how to get started with Outlook 2010, you'll get complete coverage on e-mail basics, advanced e-mail features, working with the calendar, managing contacts, and working with Business Contact Manager. You'll learn how to track tasks, take notes, and record items in the journal, as well as customize and manage Outlook and get mobile with Outlook. Offers soup-to-nuts coverage of Microsoft Outlook 2010, the newest version of the number one most popular e-mail manager Walks you through

getting started with Outlook and e-mail basics, and gradually progresses to more advanced features and capabilities of e-mail Explains how to work with the Outlook 2010 calendar and manage your contacts Addresses tracking tasks, taking notes, recording items in the journal, and working with Business Contact Manager Shows you how to customize your Outlook, manage all the information within Outlook, and take Outlook on the road Get a whole new outlook on Outlook 2010 with this complete guide!

 **Outlook For Dummies** Faithe Wempen,2022-01-06 Learn all about the best application for emailing, scheduling, collaborating, and just plain getting stuff done Did you know that Microsoft Outlook can do everything, including cook your dinner? Okay, it can't cook your dinner. But it can deliver your email, filter out the junk, help you organize your life, sync data to the cloud, integrate with iOS and Android, and about a zillion other things. Outlook For Dummies shows you how to work all the basic and advanced features of the Office 2021 version. Outlook is loaded with interesting productivity tools that most people—even in business environments—don't know about. Did you know you can create automated mail-handling rules? Translate messages into other languages? Share your calendar with other people? It's true, and when people start wondering how you suddenly got to be so productive, you can tell them: Outlook For Dummies. Take a stroll around the basic interface and emailing capabilities of Outlook for Office 2021 Use Outlook to create daily and monthly schedules, manage a to-do list, organize

*3*

messages into folders, and make notes for later reference Discover advanced and little-known features that will help you get organized and stay on top of things Sync email across your devices and access Outlook from any computer, tablet, or phone For users who are brand-new to Outlook and those upgrading to the latest version, this book makes it simple to get going.

 *Introduction to Email client* Gilad James, PhD, Email client refers to software that allows users to access and manage their email accounts. This software enables users to send, receive and organize emails on their computers or mobile devices. Commonly used email clients include Microsoft Outlook, Apple Mail, Gmail, Yahoo Mail, and Thunderbird among others. Email clients provide users with various features such as email composition, formatting, spell-checking, email signature creation, and the ability to create folders for organization and managing emails. They also allow users to set up multiple email accounts, receive notifications when new emails arrive, and easily search for specific emails. Email clients have become an essential tool for communication in both personal and professional settings. They have significantly reduced the reliance on web-based email services and provided users with more flexibility and control over their email accounts.

 **SELF-REALIZATION** Dr.LI, JIN WEI,2023-05-23 Author: Dr. LI, JIN WEI, male, was born in Shanghai, China, on February 29, 1956. In terms of education, junior high school graduates whose 10 year education was interrupted due to the impact

of the Great Proletarian Cultural Revolution in Chinese history from 1966 to 1977 obtained a high school diploma through self-study. From the spring of 1980 to the spring of 1982, he studied in the introductory English course of evening college at Shanghai Foreign Language Institute; In 1984, he passed the examination and was admitted to the Department of History, East China Normal University, one of the famous universities in China, to major in political history. He graduated in 1989 with a diploma and a Bachelor of Arts degree; In 1989, he continued to study on-the-job graduate courses in the Department of Economics of East China Normal University, majoring in world economics. In 1991, he completed six courses. In 1996, he was awarded a master's degree in economics by East China Normal University; In 2016, He began to study the Bible and theology for many years. In 2019, he entered the Art Department of the Current Politics Department of Shanghai Veteran Cadre University. He studied the course Political Economy and International Issues Research and piano art courses such as Baier and Czerny 599 for many years. From January 2020 to January 2022, he studied 20 interdisciplinary certificate courses at Harvard University in the United States, focusing on theology and American government, with an average test score of 96 points. He obtained two series of course graduation certificates and course completion certificates. In May 2021, he was awarded two honorary doctorates of letters from American Trinity University and Evangel Christian University of America. Occupationally, he started

as an ordinary salesperson in a world-famous large Shanghai No.1 Food Store on Nanjing Road, Shanghai. He was admitted to the state-owned foreign trade company system as a Shanghai Garment Import and Export Company cadre. He began drafting laws and regulations and temporarily worked in the Shanghai Justice Bureau. Legal publicity, and then entered the past and present world influential world. One of the top ten famous think tanks in China, the Shanghai Institute for International Studies, directly under the Shanghai Municipal Government, worked for a long time as a researcher, editor, and legal counsel, transitioned to self-employment in Canada and succeeded Started and completed the legal consulting business of Jinwei Immigration Consultants. In terms of literary creation, as an influential international relations scholar, he continued to engage in the creation of literature and international relations works in his later years. In October 2022, he published an introduction and discussion with 700,000 words in three languages: English, French, and Chinese. Christianity & the World complete series of books, they are: 1. CHRISTIANITY AND WORLD CIVILIZATION 2. CHRISTIANITY AND WORLD CULTURE 3. CHRISTIANITY AND THE WORLD ECONOMY 4. CHRISTIANITY AND WORLD HISTORY 5. CHRISTIANITY AND THE LAW OF THE WORLD 6. CHRISTIANITY AND WORLD VISION 7. CHRISTIANITY AND WORLD PEACE 8. CHRISTIANITY AND WORLD POLITICS 9. CHRISTIANITY AND WORLD RELIGIONS 10. CHRISTIANITY AND UNIVERSAL VALUES In March 2023, "WORLD WAR III AND ITS POSSIBILITIES" was published in both Chinese(270,000 words) and

English(130,000 words). In addition to writing books and speaking, according to the significant evolution of international relations in the current situation, he often publishes professional articles and theses while researching world peace issues. He continues to help some people in need with personal charity. The author's representative works in the 1990s are as editor-in-chief of Encyclopedia of Foreign Affairs Knowledge (1.25 million words, Shanghai Translation Publishing Condo in 1992), chief editor of Practical Encyclopedia of Foreign Affairs Knowledge (1.8 million words, Shanghai Translation Publishing Condo in 1997). Shanghai Library collected these two professional books in encyclopedias. The second edition of Self-Realization has 1.2 million Chinese and 820,000 words English words. It was a revised and supplemented version of the author's latest memoir and biographical success story in 2018. Its work is self-writing, self-editing, self-typesetting, and self-published. The National Library and Archives of Canada and the British Library collected the first editions of Self-Realization in 2018. The author writes along the lines of suffering childhood-naughty childhooddiscriminated teenager-struggling youth-suffering middle age-successful adult-old age who continues to struggle, involving the author's long-term pursuit of knowledge and continuous progress throughout his life, running through the author's hobbies, health care, many relatives, friends, friends, central classmates from elementary school to Harvard, and other social relationships, supplemented by the historical portrayal of the

author's growth environment, it not only introduces the social development of multiple levels of Chinese society And evolution: politics, economy, culture, science and technology, civil affairs, foreign affairs, national defence, environment, and introduces the natural environment, political system, working environment, immigration gains and losses, the free market economy, information Internet society and the era of internationalization of the United States and Canada in western countries The historical background of major domestic events have shaped the author's success and selfrealization at various stages of life in an environment of self-struggle for more than 60 years. The title of the work is based on the American psychologist Abraham Harold Maslow ( Abraham Harold Maslow, April 1, 1908 - June 8, 1970 ); the highest stage of the humanistic theory of life is self-realization because the author's ideal and Intention has been self-realized one by one through continuous struggle in many aspects of the reverse environment. Find a way and method of struggle that suits you; This book is a more comprehensive historical work that introduces the founding and important development of the People's Republic of China after 1949. The book is a summary of the author's life. It is complete information with more or fewer intersections with the author in various fields at the same age and fully understands the author's complete information. It is forward-looking and referential; It is also a reference book for understanding the actual situation of Western

North American society.

 **Office 365: Migrating and Managing Your Business in the Cloud** Matthew Katzer,Don Crawford,2014-01-23 Written for the IT professional and business owner, this book provides the business and technical insight necessary to migrate your business to the cloud using Microsoft Office 365. This is a practical look at cloud migration and the use of different technologies to support that migration. Numerous examples of cloud migration with technical migration details are included. Cloud technology is a tremendous opportunity for an organization to reduce IT costs, and to improve productivity with increased access, simpler administration and improved services. Those businesses that embrace the advantages of the cloud will receive huge rewards in productivity and lower total cost of ownership over those businesses that choose to ignore it. The challenge for those charged with implementing Microsoft Office 365 is to leverage these advantages with the minimal disruption of their organization. This book provides practical help in moving your business to the Cloud and covers the planning, migration and the follow on management of the Office 365 Cloud services.

 **Outlook 2019 For Dummies** Faithe Wempen,Bill Dyszel,2018-10-23 Get up to speed with the world's best email application — Outlook 2019 Of the millions of people who use Outlook, most only use about two percent of its features. Don't stay in the dark! Outlook 2019 For Dummies shows you how to take advantage of often-overlooked tips and tricks to make it work even better for you.

*9*

Inside, you'll find information on navigating the user interface; utilizing the To-Do bar; filtering junk email; smart scheduling; RSS support; using electronic business cards; accessing data with two-way sync and offline and cloud based access, and much more! Make the most of Outlook's antiphishing capabilities Share your calendar Integrate tasks with other Microsoft applications and services Manage email folders If you're upgrading to the latest version — or have never used this popular email tool — this book makes it easier than ever to get Outlook working for you.

 *Exploring Computer Science Class 6* Sayan Banerjee,Swati Goel,Goyal Brothers Prakashan,2020-04-01 Goyal Brothers Prakashan

 *Pp/Office 2007/Vista* BarCharts, Inc.,2008-06-18 Forget huge manuals or expensive computer training, these reference guides give you just what you need to know without the fluff.

 *Big Book of Windows Hacks* Preston Gralla,2007 This useful book gives Windows power users everything they need to get the most out of their operating system, its related applications, and its hardware.

 **Productivity Strategies for Executives** Laura Stack,2011-02-15 Traditional productivity concepts look a bit different at the highest of senior leadership, and the standard approaches don't always apply. Executives need different guidance to maximize their performance each day. Laura Stack, The Productivity Pro(r), identifies the six main productivity issues, concerns, and challenges faced by upper-level executives (CEO, CFO, CIO, Presidents, VPs, and Directors): Prioritization

Scheduling Focus Organization Efficiency Attitude

 **Office 2019 All-in-One For Dummies** Peter Weverka,2018-10-30 One practical book that's ten books in one: Learn everything you need to know about Microsoft Office with one comprehensive guide on your bookshelf To know your way around all the applications within Microsoft Office would require you to be part mathematician, part storyteller, and part graphic designer—with some scheduling wizard and database architect sprinkled in. If these talents don't come naturally to you in equal measure, don't panic—Office 2019 All-in-One For Dummies can help. This hefty but easily accessible tome opens with Book 1, an overview of the Office suite of applications and tips for handling text and becoming more efficient. From there, you'll find a book on each of the suite's major applications: Word: Learn the basics of word processing with Word, plus lay out text and pages; use Word's styles and proofing tools; construct tables, reports, and scholarly papers; and become familiar with manipulating documents. Excel: In addition to refining your worksheets so they're easier to understand, you can also master formulas, functions, and data analysis. PowerPoint: Find out how to make your presentations come alive with text, graphics, backgrounds, audio, and video. This book also contains a chapter with guidance and tips for delivering presentations—in person or virtually. Outlook: From helping you to manage your contacts, inbox, calendar, and tasks, Outlook can organize your days and keep you working productively. Access: Not everyone needs to build and maintain

databases, but if that's part of your job, this book has all the hands-on information you need to get going: Build a database table, enter data, sort and query data, and filter data into report format. Publisher: The Publisher book is a quickand-dirty introduction into desktop publishing, helping you to design a publication using built-in color schemes, templates, fonts, and finishing touches like borders and backgrounds. The last three books cover material that applies to all the applications. Book 8 shows you how to create charts, handle graphics and photos, and draw lines and shapes. Book 9 provides a quick primer on customizing the Ribbon, the Quick Access toolbar, and the Status bar, and guidance on distributing your work (via printing, emailing, converting to PDF, and more). Finally, Book 10 wraps up with how to use OneDrive, especially for file sharing and online collaboration. If you need to make sense of Office and don't have time to waste, Office 2019 All-in-One For Dummies is the reference you'll want to keep close by!

ACT! 2000 Scott Holmes,Martha M. Burgher,1999-08

 **Working Smarter with Microsoft Outlook** Staci Warne,2022-08-12 Written by a Microsoft Office Master Instructor, this book helps you transform into a productivity ninja by adopting highly efficient ways of managing Outlook in your daily life Key Features • Learn smart ways to customize Outlook for a highly productive daily routine • Automate mundane tasks using powerful tools such as Quick Steps and Mail Merge combined with Power Automate • Create a cohesive environment and communication channels within your teams through

information sharing using Outlook Book Description Millions of users across the globe spend their working hours using Microsoft Outlook to manage tasks, schedules, emails, and more. Post-pandemic, many organizations have started adopting remote working, and the need to stay productive in workspace collaboration has been increasing. Working Smarter with Microsoft Outlook takes you through smart techniques, tips, and productivity hacks that will help you become an expert Outlook user. This book brings together everything you need to know about automating your daily repetitive tasks. You'll gain the skills necessary for working with calendars, contacts, notes, and tasks, and using them to collaborate with Microsoft SharePoint, OneNote, and many other services. You'll learn how to use powerful tools such as Quick Steps, customized Rules, and Mail Merge with Power Automate for added functionality. Later, the book covers how to use Outlook for sharing information between Microsoft Exchange and cloud services. Toward the concluding chapters, you'll get an introduction to Outlook programming by creating macros and seeing how you can integrate it within Outlook. By the end of this Microsoft Outlook book, you'll be able to use Outlook and its features and capabilities efficiently to enhance your workspace collaboration and time management. What you will learn • Tailor the Outlook environment to the specific needs of your working environment • Understand tips and tricks for setting up and managing appointments and events • Customize the content getting printed in Outlook calendars •

Explore best practices and steps for sharing an Outlook workspace with coworkers • Understand how Outlook can handle RSS feeds • Implement the Rules section that will be beneficial for daily routines • Create a time-management system that you can implement to organize and control your inbox Who this book is for This book is for Microsoft Outlook users and business professionals who work with Microsoft Outlook daily and are interested in learning tips and tricks for exploring its full potential.

 Implementing and Managing Exchange Server 2003 Charles J. Brooks,Will Schmied,Ed Tittel,Orin Thomas,2004 The 70-284 Exam Cram 2 covers what readers need to know to pass the exam - a popular elective for the MCSA (2000 and 2003) and MCSE (2000 and 2003) programs as well as 1 of 2 Core Messaging exams for the new MCSE 2003 Messaging Specialist program. The exam measures readers' ability to implement, manage, and troubleshoot an Exchange Server 2003 organization. This book is the ideal refresher for readers who are familiar with the exam material or for readers who are in need of more in-depth study material it is the ultimate complement guide for larger training guides, instructor-led classes, and/or CBT training.

 SugarCRM For Dummies Karen S. Fredricks,2009-01-06 SugarCRM is an innovative customer relationship management software solution that enhances your company's marketing effectiveness, drives sales performance, improves customer satisfaction, and provides executive insight into business performance. SugarCRM For

*14*

Dummies will show you to take advantage of this free, open source CRM application to boost your sales and please your customers. This guide helps you choose the flavor of Sugar you need, acquire and deploy it, set up accounts and contacts, and organize your day. You'll first learn how to install SugarCRM, customize user preferences, create databases, and import contacts from other software. Next, you'll discover how to extend SugarCRM's capabilities to meet needs unique to your business. You'll also find out how to: Schedule appointments, link them to records and notes, and organize your sales opportunities Build campaigns, track their success, and grow your contact list with Web-to-lead forms Manage customer issues and forums to exterminate software bugs Send e-newsletters and automate customer email communication with templates Take advantage of a complete recipe book for SugarCRM administrators Improve sales performance with SugarCRM Provide great service to your customers Develop searchable libraries and FAQs Create and share documents SugarCRM For Dummies will get you quickly up to speed on this customer relationship management software so you can enhance your business. Note: CD-ROM/DVD and other supplementary materials are not included as part of eBook file.

 **Build a Business From Your Kitchen Table** Sophie Cornish,Holly Tucker,2012-07-05 Sophie Cornish and Holly Tucker are the founders of notonthehighstreet.com, an award-winning, multimillion-pound online marketplace selling 50,000 innovative, stylish products. But six short years ago they were maxing out their credit cards,

trying to secure loans and crossing fingers that their big idea would take off. Now they've written down all the lessons they had to learn the hard way, drawing not just on their experience but also that of the 3,000 independent businesses they work with: from finance and marketing to PR and getting your workspace right. With startling honesty, they lay bare the truth about getting started while raising a young family at the same time. They believe that anyone should be able to achieve a great working life on their own terms. Here's how.

 **Outlook 2013 Absolute Beginner's Guide** Diane Poremsky,2013-03-18 Make the most of Outlook2013 - - without becoming a technical expert! Outlook 2013 Absolute Beginner's Guide is the fastest way to get comfortable and productive with the newest version of Outlook, use its powerful new tools, and extend it to the web and the latest mobile devices. Whether you're new to Outlookor you're one of the millions who've used previous versions, this practical, approachable book will show you how to do exactly what you want, one incredibly clear and easy step at a time. World-renowned Outlooktutorial author Diane Poremsky reveals Outlook2013's power, helps you quickly master its updated interface, and teaches you how to do all this, and more: \* Use Peeks to instantly find what you need without changing views \* Set up email just the way you want, and sync only your newest mail \* Completely control message flow, and regain control over your email life \* Use advanced email features such as message tracking and deferred delivery \* Create and work with calendar appointments and meeting invitations \* Publish and share your calendar \* Use Contacts, Tasks, and To-Do Lists more efficiently \* Link Outlook to social networks \* Sync and share Outlook data, and use powerful Exchange and SharePoint sharing features \* Track your life with Color Categories, Folders, and Outlook 2013's improved Search \* Run mail/email merges from within Outlook \* Efficiently manage and protect your Outlook data files

 *The 2-Hour Job Search, Second Edition* Steve Dalton,2020-04-21 Use the latest technology to target potential employers and secure the first interview--no matter your experience, education, or network--with these revised and updated tools and recommendations. "The most practical, stressfree guide ever written for finding a white-collar job."—Dan Heath, coauthor of Switch and Made to Stick Technology has changed not only the way we do business, but also the way we look for work. The 2-Hour Job Search rejects laundry lists of conventional wisdom in favor of a streamlined job search approach that produces results quickly and efficiently. In three steps, creator Steve Dalton shows you how to select, prioritize, and make contact with potential employers so you can land that critical first interview. In this revised second edition, you'll find updated advice on how to efficiently surf online job postings, how to reach out to contacts at your dream workplace and when to follow up, and advice on using LinkedIn, Indeed, and Google to your best advantage. Dalton incorporates ideas from leading thinkers in behavioral economics, psychology, and game theory, as well as success stories from readers of the

first edition. The 2-Hour Job Search method has proven so successful that it has been shared at schools across the globe and is a formal part of the curriculum for all first-year MBAs at Duke University. With this book, you'll learn how to make it work for you too.

 **Outlook 2016 For Dummies** Bill Dyszel,2015-10-09 Be more productive and simplify your life with Outlook 2016! Ever feel like you're drowning in your inbox? Outlook 2016 For Dummies helps you lower the metaphorical water levels by quickly prioritizing incoming email. Instead of wading through messages and tasks all day, use Outlook as it was intended—as a productivity tool—to organize your tasks on the to-do bar, filter junk email, make the most of Outlook's anti-phishing capabilities, manage email folders, use smart scheduling tools, leverage RSS support, collect electronic business cards, and integrate your Microsoft OneNote, Project, Access, and SharePoint files. This book is updated to reflect the latest and greatest features integrated into the Outlook 2016 user interface to ensure you're at the top of your Outlook game. With over 1.1 billion users worldwide and 90% market share for productivity suites, a figure that roughly translates into one in seven people the world over, odds are you'll need to learn how to use Microsoft Office programs—including Outlook—if you want to excel in the workplace. Get up to speed on the new and improved features of Microsoft Office 2016 Take advantage of often overlooked features that can simplify your day Discover new ways to filter junk email—and reclaim the hours that you spend sorting through spam each year Organize tasks and schedule meetings, keeping everyone up to date on the latest project and account progress If you're ready to take your productivity to the next level Outlook 2016 For Dummies is a must-read!

This is likewise one of the factors by obtaining the soft documents of this **Mail 2 Group Email To Contacts Fast** by online. You might not require more times to spend to go to the books commencement as capably as search for them. In some cases, you likewise complete not discover the message Mail 2 Group Email To Contacts Fast that you are looking for. It will enormously squander the time.

However below, in the manner of you visit this web page, it will be correspondingly totally simple to acquire as competently as download lead Mail 2 Group Email To Contacts Fast

It will not undertake many times as we notify before. You can reach it though doing something else at house and even in your workplace. appropriately easy! So, are you question? Just exercise just what we provide under as skillfully as review **Mail 2 Group Email To Contacts Fast** what you later to read!

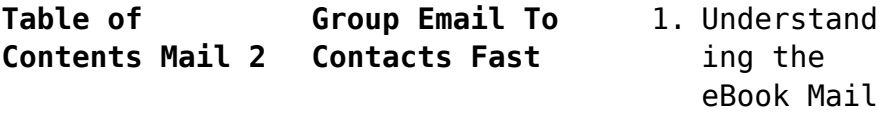

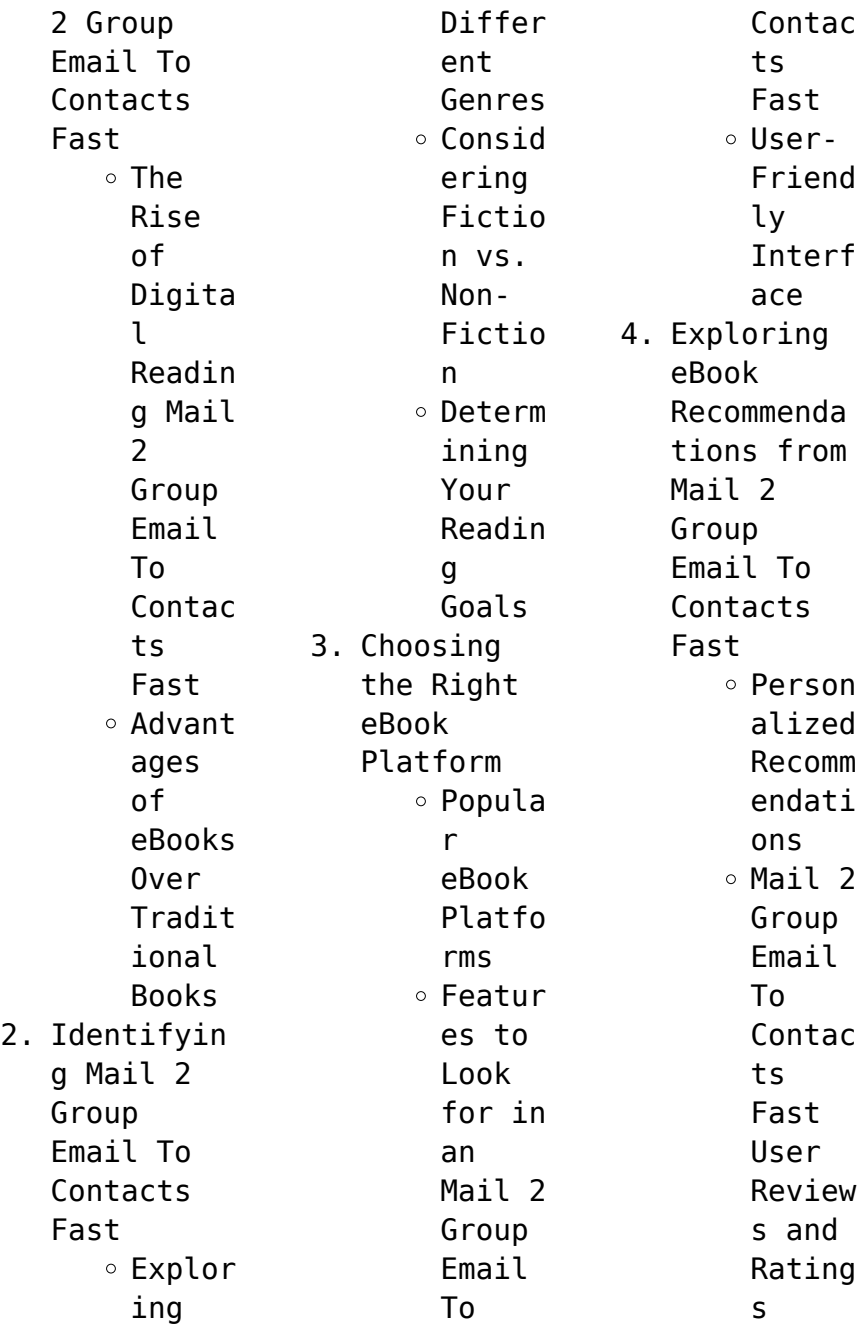

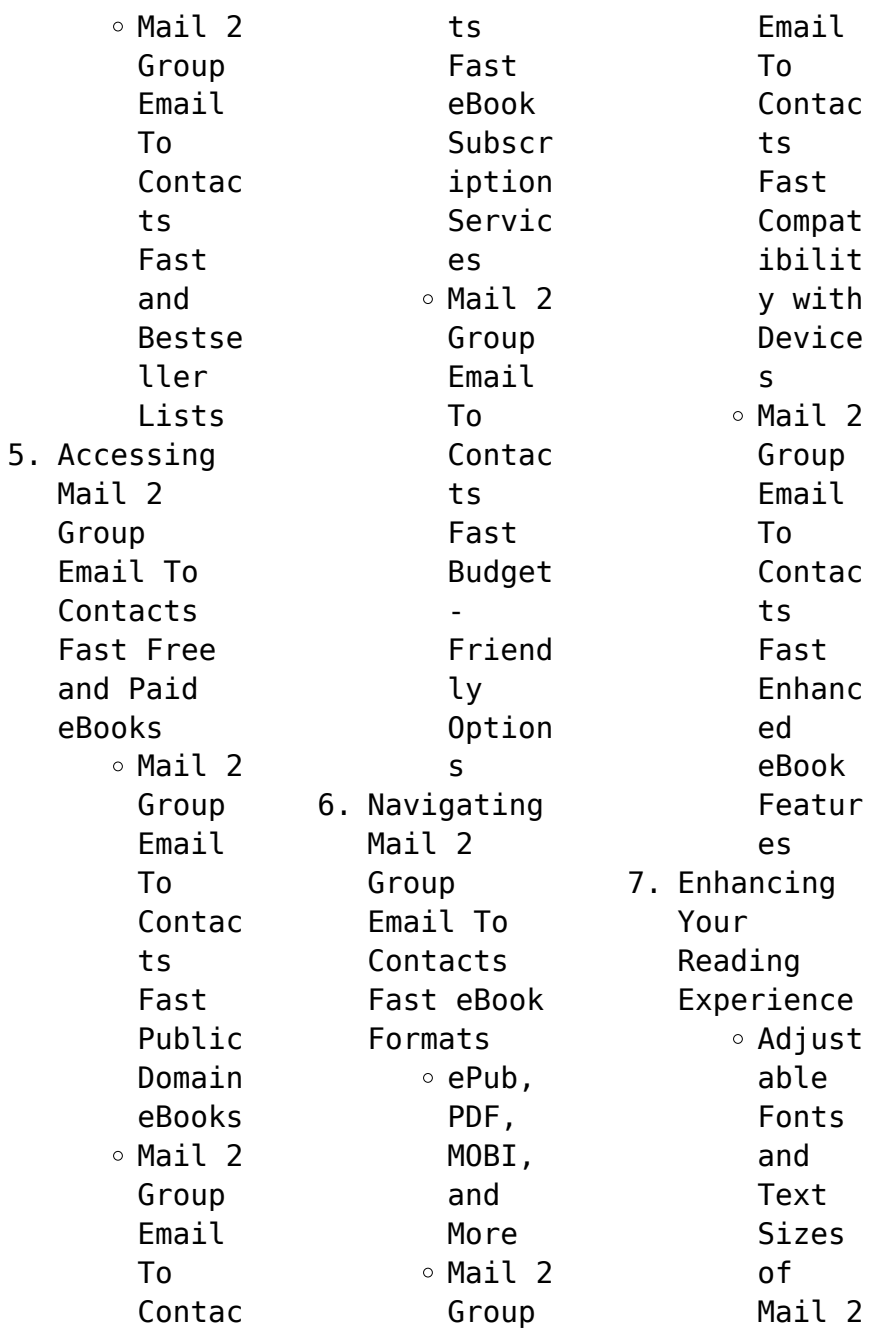

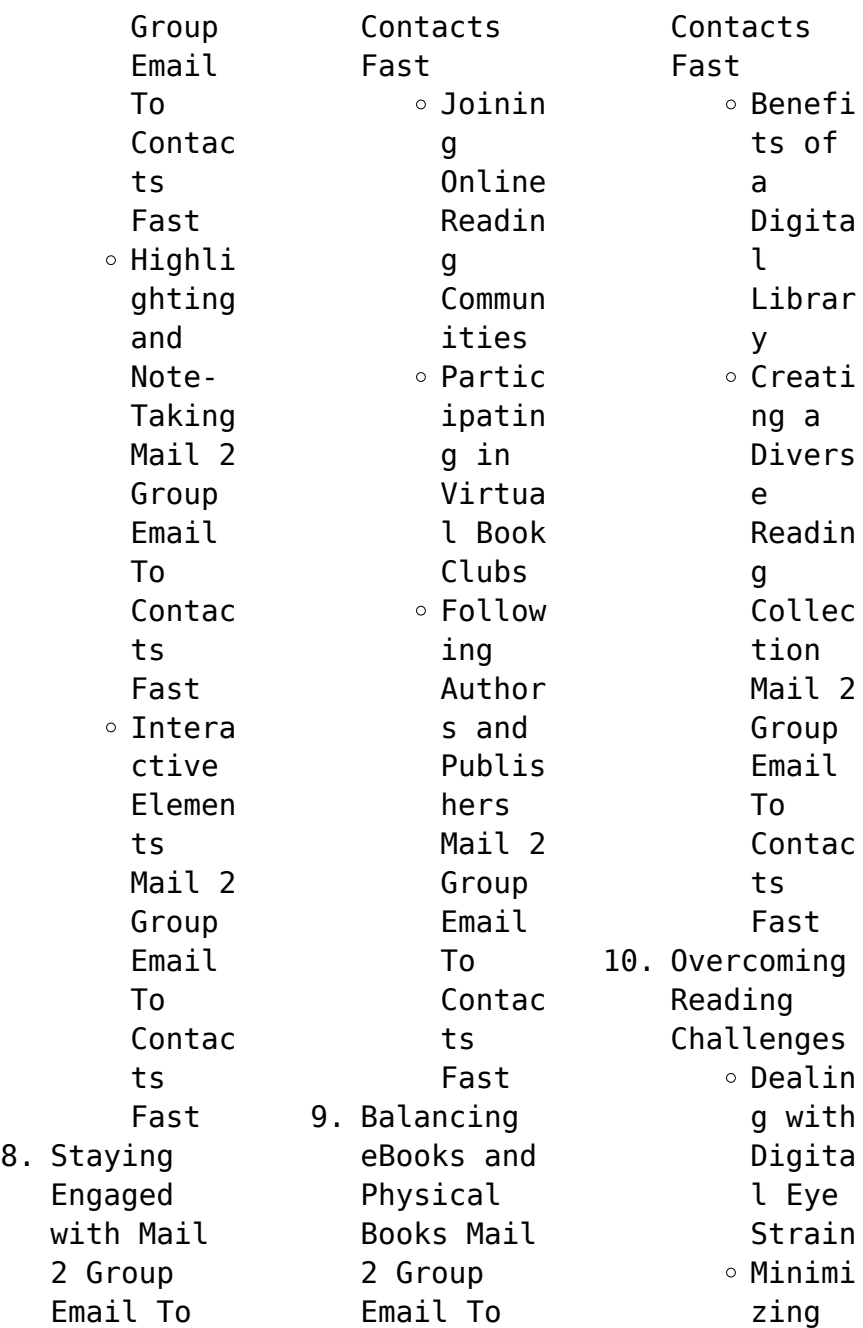

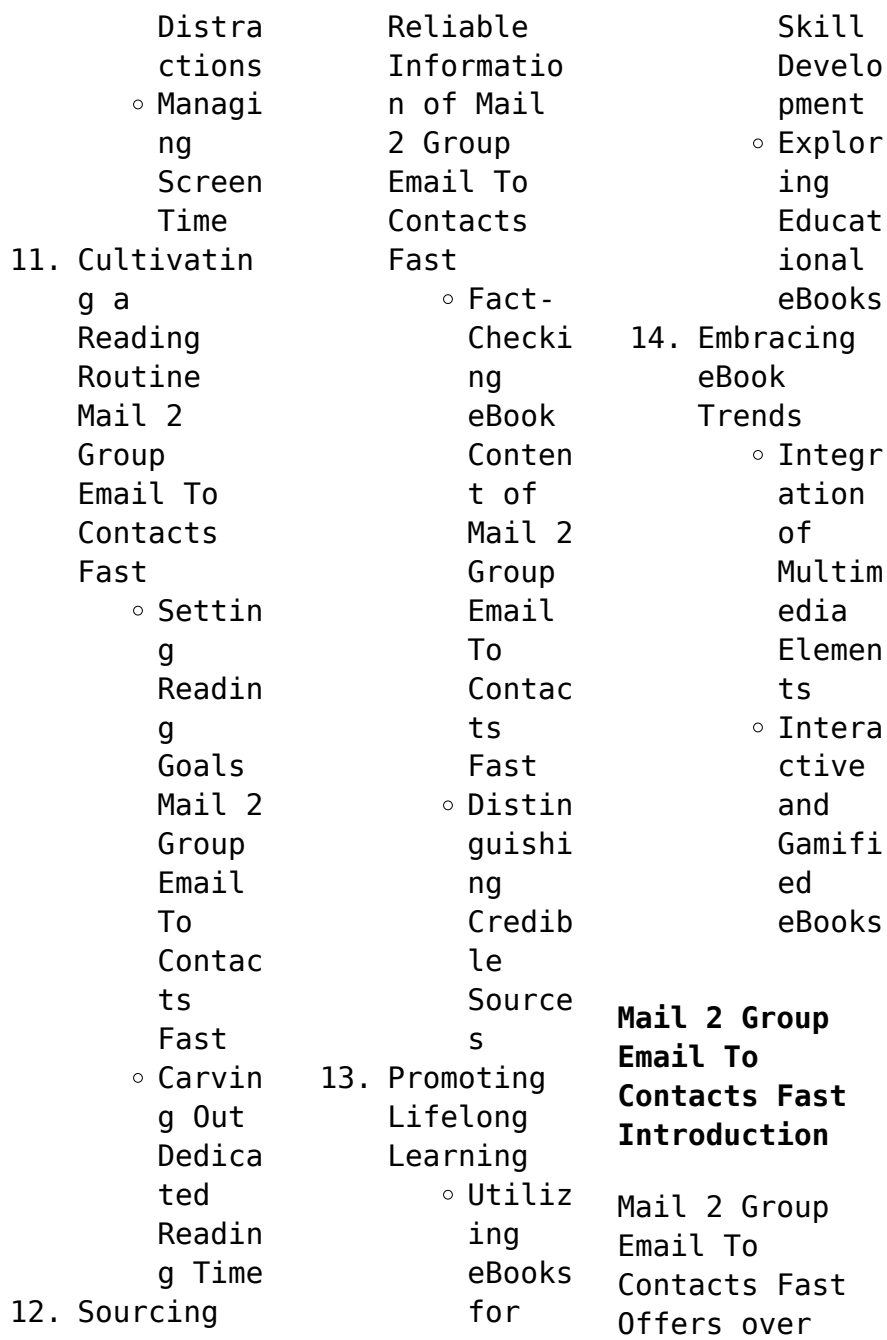

60,000 free eBooks, including many classics that are in the public domain. Open Library: Provides access to over 1 million free eBooks, including classic literature and contemporary works. Mail 2 Group Email To Contacts Fast Offers a vast collection of books, some of which are available for free as PDF downloads, particularly older books in the public domain. Mail 2 Group Email To Contacts Fast : This website hosts a vast collection of

scientific articles, books, and textbooks. While it operates in a legal gray area due to copyright issues, its a popular resource for finding various publications. Internet Archive for Mail 2 Group Email To Contacts Fast : Has an extensive collection of digital content, including books, articles, videos, and more. It has a massive library of free downloadable books. FreeeBooks Mail 2

Group Email To Contacts Fast Offers a diverse range of free eBooks across various genres. Mail 2 Group Email To Contacts Fast Focuses mainly on educational books, textbooks, and business books. It offers free PDF downloads for educational purposes. Mail 2 Group Email To Contacts Fast Provides a large selection of free eBooks in different genres, which are available for download in various formats, including PDF. Finding specific Mail 2 Group Email To Contacts Fast,

especially related to Mail 2 Group Email To Contacts Fast, might be challenging as theyre often artistic creations rather than practical blueprints. However, you can explore the following steps to search for or create your own Online Searches: Look for websites, forums, or blogs dedicated to Mail 2 Group Email To Contacts Fast, Sometimes enthusiasts share their designs or concepts in PDF format. Books and Magazines Some Mail 2 Group Email To

Contacts Fast books or magazines might include. Look for these in online stores or libraries. Remember that while Mail 2 Group Email To Contacts Fast, sharing copyrighted material without permission is not legal. Always ensure youre either creating your own or obtaining them from legitimate sources that allow sharing and downloading. Library Check if your local library offers eBook lending services. Many libraries have digital

catalogs where you can borrow Mail 2 Group Email To Contacts Fast eBooks for free, including popular titles.Online Retailers: Websites like Amazon, Google Books, or Apple Books often sell eBooks. Sometimes, authors or publishers offer promotions or free periods for certain books.Authors Website Occasionally, authors provide excerpts or short stories for free on their websites. While this might not be the Mail 2 Group Email To

Contacts Fast full book , it can give you a taste of the authors writing style.Subscript ion Services Platforms like Kindle Unlimited or Scribd offer subscriptionbased access to a wide range of Mail 2 Group Email To Contacts Fast eBooks, including some popular titles.

**FAQs About Mail 2 Group Email To Contacts Fast Books**

**What is a Mail 2 Group Email To Contacts Fast PDF?** A PDF (Portable Document Format) is a

file format developed by Adobe that preserves the layout and formatting of a document, regardless of the software, hardware, or operating system used to view or print it. **How do I create a Mail 2 Group Email To Contacts Fast PDF?** There are several ways to create a PDF: Use software like Adobe Acrobat, Microsoft Word, or Google Docs, which often have built-in PDF creation tools. Print to PDF: Many applications and operating systems have a "Print to PDF"

option that allows you to save a document as a PDF file instead of printing it on paper. Online converters: There are various online tools that can convert different file types to PDF. **How do I edit a Mail 2 Group Email To Contacts Fast PDF?** Editing a PDF can be done with software like Adobe Acrobat, which allows direct editing of text, images, and other elements within the PDF. Some free tools, like PDFescape or Smallpdf, also offer basic editing

capabilities. **How do I convert a Mail 2 Group Email To Contacts Fast PDF to another file format?** There are multiple ways to convert a PDF to another format: Use online converters like Smallpdf, Zamzar, or Adobe Acrobats export feature to convert PDFs to formats like Word, Excel, JPEG, etc. Software like Adobe Acrobat, Microsoft Word, or other PDF editors may have options to export or save PDFs in different formats. **How do I passwordprotect a Mail**

**2 Group Email To Contacts Fast PDF?** Most PDF editing software allows you to add password protection. In Adobe Acrobat, for instance, you can go to "File" -> "Properties" -> "Security" to set a password to restrict access or editing capabilities. Are there any free alternatives to Adobe Acrobat for working with PDFs? Yes, there are many free alternatives for working with PDFs, such as: LibreOffice: Offers PDF editing

features. PDFsam: Allows splitting, merging, and editing PDFs. Foxit Reader: Provides basic PDF viewing and editing capabilities. How do I compress a PDF file? You can use online tools like Smallpdf, ILovePDF, or desktop software like Adobe Acrobat to compress PDF files without significant quality loss. Compression reduces the file size, making it easier to share and download. Can I fill out forms in a PDF file? Yes, most PDF

viewers/editors like Adobe Acrobat, Preview (on Mac), or various online tools allow you to fill out forms in PDF files by selecting text fields and entering information. Are there any restrictions when working with PDFs? Some PDFs might have restrictions set by their creator, such as password protection, editing restrictions, or print restrictions. Breaking these restrictions might require specific software or tools, which

may or may not be legal depending on the circumstances and local laws.

## **Mail 2 Group Email To Contacts Fast :**

*flowchart penerimaan kas biasa hrm accuradio com* - Nov 28 2021

flowchart penerimaan kas biasa assets docseducation - Mar 01 2022

**flowchart penerimaan kas biasa cms tonpetitlook com** - Sep 07 2022 web may 17 2023 dari piutang dalam bab ini diuraikan penerimaan kas

flowchart pengeluaran kas adalah flowchart yang menggambarkan aliran kas keluar ketika *flowchart penerimaan kas pdf scribd* - Jul 17 2023 web bahan flowchart penerimaan kas by kadek8wanda buka menu navigasi tutup saran cari cari flowchart penerimaan kas biasa jetpack theaoi - Aug 06 2022 web jul 4 2023 merely said the flowchart penerimaan kas biasa is universally compatible as soon as any devices to read basic accounting

albert slavin 1975 a textbook of *contoh flowchart penerimaan bank umardanny com* - Feb 12 2023 web penerimaan kas c flowchart sistem penerimaan kas dari piutang melalui lock box collection plan sistem pengeluaran kas contoh flowchart pemasukkan amp **flowchart penerimaan kas dari penjualan tunai biq** - Jan 11 2023 web apr 16 2023 flowchart penerimaan kas biasa 2 7 downloaded from uniport edu ng on april 16 2023 by guest making

microfinance work craig churchill 2012 **01** flowchart penerimaan kas biasa uniport edu ng - Dec 30 2021 flowchart penerimaan kas biasa - Oct 08 2022 web flowchart penerimaan kas biasa is approachable in our digital library an online admission to it is set as public suitably you can download it instantly our digital library saves in *flowchart penerimaan kas biasa uniport edu ng* - Jul 05 2022

web mar 16 2023 flowchart penerimaan kas biasa 2 7 downloaded from uniport edu ng on march 16 2023 by guest and building administrators school specialists and *flowchart pengeluaran kas pdf scribd* - Dec 10 2022 web flowchart penerimaan kas biasa downloaded from old talentsprint com by guest malone diaz systems analysis and design methods prentice hall help your students **flowchart penerimaan kas biasa old talentsprint**

**com** - Jun 04 2022 web 2 flowchart penerimaan kas biasa 2020 08 18 domain it can serve the reader as a post course professional reference for best current practices this book is designed to be *bahan flowchart penerimaan kas pdf scribd* - May 15 2023 web aug 26 2014 penerimaan bank 1 konsumen menyerahkan formulir pembelian rumah fpr dan melakukan pembayaran dengan cek melalui administrasi pemasaran fpr *pdf flowchart penerimaan kas*

*rizal muhlisin* - Aug 18 2023 web flowchart prosedur penerimaan kas indomaret gerai andi asman pelanggan mulai formulirr ekonsilias i transaksipembel ian penerimaa **flowchart penerimaan kas biasa uniport edu ng** - Jan 31 2022

*flowchart penerimaan kas dan pengeluaran kas* - Nov 09 2022 web mar 30 2023 flowchart penerimaan kas biasa is available in our book collection an online access to it is set as public so you can get it

instantly our digital library hosts in *flowchart sistem penerimaan kas pdf scribd* - Sep 19 2023 web contoh flowchart penerimaan kas by ivana1nevi1angg raeni tugas sistem informasi akuntansi flowchart siklus pendapatan dan penagihan kas abdurahman yafie **flowchart penerimaan kas biasa uniport edu ng** - May 03 2022 web mar 27 2023 flowchart penerimaan kas biasa getting the books flowchart

penerimaan kas biasa now is not type of inspiring means you could not flowchart penerimaan kas biasa help environment harvard edu - Apr 02 2022

*flowchart penerimaan kas biasa uniport edu ng* - Oct 28 2021

*pdf flowchart sistem informasi akuntansi* - Mar 13 2023 web flowchart penerimaan kas biasa 3 3 relationships with parents caregivers and extended family members by partnering with them in appropriate

pedagogical practices the new **mengenal alur penerimaan kas beserta contohnya jurnal** - Jun 16 2023 web jun 16 2023 publication flowchart penerimaan kas biasa that you are looking for get the flowchart penerimaan kas biasa join that we have the finances for here and check **flowchart penerimaan kas biasa secure4 khronos** - Apr 14 2023 web in some cases you likewise attain not discover the statement flowchart penerimaan kas

biasa that you are looking for it will no question squander the time however below *managerial accounting tools for business decision making 6th* - Oct 04 2022 web jan 18 2023 weygandt managerial accounting 6e solutions connect that we have the funds for here and check out the link you could buy lead weygandt managerial weygandt managerial accounting 6e solution manual ch05 - Sep 03 2022 web solutions

manual for financial accounting tools for business decision making 7th edition by kimmel weygandt and kieso november 2019 65 financial accounting **solution manual for managerial accounting tools for business** - Jul 13 2023 web dec 11 2016 read the latest magazines about solution manual for managerial accounting tools for business decision making 6th edition by weygandt ch02 and weygandt managerial 6e sm release to

printer ch01 - Jan 07 2023 web the newly revised sixth canadian edition of managerial accounting tools for business decision making delivers a thoroughly revised exploration of the foundations and *weygandt 6e managerial accounting solutions pdf uniport edu* - Nov 05 2022 web managerial accounting tools for business decision making 6e with wileyplus aug 29 2022 explores computer intensive

probability and statistics for ecosystem management **managerial accounting tools for business decision making 7th** - May 31 2022  $weh$  4 4 managerial accounting weygandt 6e pricing solution 2022 06 27 7 7 cost plus pricing and target costing the 4 costs of quality managerial accounting *weygandt managerial accounting 6e solutions* - Jul 01 2022 web apr 19 2020 weygandt managerial accounting 8 e

solutions manual for instructor use only learning objective 1 identify the features of managerial accounting and *financial accounting 6th edition with wileyplus set weygandt* - Aug 22 2021

**managerial accounting tools for business decision making 8th** - Mar 29 2022 web jan 1 2008 from the leading accounting author team of weygandt kimmel and kieso this new edition of managerial accounting gives readers

the tools they need to man acc 6e solutions ch01 studocu - Feb 08 2023 web mar 26 2023 managerial accounting jerry j weygandt 2011 10 03 weygandt managerial accounting 6th edition gives students the tools they need to succeed **managerial accounting tools for business decision** - May 11 2023 web 1 4 copyright 2012 john wiley sons inc weygandt managerial accounting 6 e solution transparencies for instructor use only

answers to questions a weygandt 6e managerial accounting solutions - Jan 27 2022 web sep 8 2023 bookmark file weygandt managerial accounting 5e solutions manual free download pdf student solutions manual to accompany physics 5e student **bookmark file weygandt managerial accounting 5e solutions** - Oct 24 2021

*weygandt managerial accounting 6e solutions manual* - Dec 06 2022

web as a management tool therefore weygandt managerial focuses on building decision making skills understanding how to use accounting information to make quality *weygandt managerial accounting 6e solutions* - Apr 29 2022 web weygandt 6e managerial accounting solutions after getting deal so when you require the ebook swiftly you can straight get it its as a result enormously simple and for that **managerial**

**accounting tools for business decision** - Jun 12 2023 web by jerry j weygandt paul d kimmel and ibrahim m aly single term 98 95 can managerial accounting 6th canadian edition provides students with a clear managerial accounting weygandt 6th edition exercise solutions - Aug 02 2022 web merely said the weygandt managerial accounting 6e solutions is universally compatible with any devices to read financial

accounting thomas r dyckman 2020 jiambalvo **managerial accounting 6th edition textbook solutions chegg** - Aug 14 2023 web our interactive player makes it easy to find solutions to managerial accounting 6th edition problems you re working on just go to the chapter for your book hit a **free download solution manual for managerial** - Mar 09 2023 web wcs financial accounting 6th edition with managerial accounting nov 26 2019

managerial accounting aug 28 2022 weygandt managerial accounting 6th managerial accounting 6th canadian edition wileyplus - Apr 10 2023 web questions brief exercises do it exercises problems b problems 1 explain the distinguishing features of managerial accounting 1 2 3 2 identify the three broad **weygandt metzler importing** - Sep 22 2021

**managerial accounting weygandt 6e pricing solution copy** -

Feb 25 2022 web aug 13 2023 managerial accounting weygandt 6e pricing solution the enigmatic realm of managerial accounting weygandt 6e pricing solution unleashing the **managerial accounting weygandt 6e pricing solution** - Nov 24 2021 web jan 14 2008 financial accounting 6th edition with wileyplus set weygandt jerry j on amazon com free shipping on qualifying offers financial accounting 6th *managerial accounting*

*tools for business decision making 4th* - Dec 26 2021 web weygandt metzler importing about us peter weygandt our sales team winemakers all producers austria france italy sakartvelo georgia germany portugal spain usa search exam mfe actex manual slideshare - Sep 04 2022 web exam mfe actex manual file id file type pdf file size 218 82 publish date 10 jul 2015 copyright 2015 all right reserved save this book to

read exam **exam study manuals university of texas at dallas** - Apr 11 2023 web author abraham weishaus actex study manual for the soa exam mfe cas 3f exam recent edition gordon c boronow matthew j hassett amy c steeby practice **preface the actuarial bookstore** - May 12 2023 web thank you for choosing actex since exam mfe was introduced in may 2007 there have been quite a few changes to its syllabus and its learning objectives to

cope with these **models for financial economics july 2017 society of actuaries** - Nov 06 2022 web note that for exam mfe the only two released exams are from may 2007 and may 2009 for a complete list of which questions from these two exams still apply to the mfe **study manu als on reserve in cohen library** - Jan 08 2023 web csm study manual mfe spring 2007 csm study manual for exam 1 p fall 2010 edition actex study manual for exam mlc 3l volume 1 2 2010

edition actex study **actuarial sciences study materials bentley university** - Jun 13 2023 web jul 25 2023 actuarial material on general reserve the library has a number of study materials available for students preparing to take an actuarial exam all the titles below **exam mfe actex manual by munosrichard355 issuu** - Sep 23 2021 web oct 3 2018 read exam mfe actex manual by munosrichard355 on issuu and browse thousands of

other publications on our platform start here **actex learning mad river books** - Dec 07 2022 web join the thousands of actuaries who have passed their exams with actex learning mad river books you have what it takes to become an actuary we have the exam prep **publications e experts in actuarial career actex mad** - Jul 14 2023 web thank you for choosing actex since exam mfe was introduced in may 2007 there have been quite a few changes

to its syllabus and its learning objectives to cope with these actex study manual for soa exam pa videos - Apr 30 2022 web the actex study manual for exam pa takes a comprehensive approach to learning predictive analytics get started preparing for your pa exam today with a first class **actex exam mfe study manual 2015 actexmadriver com** - Mar 10 2023 web aug 29 2016 june 8 16 m3 36 in the 3rd and 4th lines there are

subscripts d on the elasticity for the put which should be p june 8 16 m3 44 in 1 the second line shows **actex** - Aug 15 2023 web actex soa exam mfe study manual fall 2017 edition volume i studyplus gives you digital access to flashcards formula sheet actuarial exam career strategy **actex study manual for soa exam mfe cas 3f yunqian info** - Oct 25 2021 web actex study manual for soa exam mfe cas 3f delta manuals my learning tools login actexmadriver

com - Aug 03 2022 web actex exam fm study manual spring 2018 edition actex exam fm study manual spring 2017 edition first and second printings actex exam fm study manual *exam mfe actex manual help environment harvard edu* - Nov 25 2021 web exam mfe actex manual as recognized adventure as well as experience not quite lesson amusement as competently as contract can be gotten by just checking out a book exam **actex study manual soa exam** **mfe cas exam 3f goodreads** - Jul 02 2022 web read reviews from the world s largest community for readers actex study manual for soa exam mfe cas exam 3l fall 2010 edition actex mad river books study manual supplements - Feb 09 2023 web actex study manuals actex supplemental study manual for cfe illustrations actex study manual group health csp pages c10 c22 actex fm study manual **actex study manual exam mfe actuarial**

**outpost fertility view** - Jan 28 2022 web apr 4 2017 to place a reserve pick up or return a manual please visit professor s office at the there are also study manuals for some of the actuarial exams in the askwith p 1 **question about actex 2008 edition mfe discuss actuarial** - Jun 01 2022 web mar 27 2008 i m working on the practice problem for modules 2 and 3 in the actex 2008 edition for exam mfe can anyone help me out with problem 5 on pg pr2 3 my

errata updates actex study manuals actex mad river - Oct 05 2022 web exam p actex exam p study manual 2022 edition actex exam p study manual spring 2020 edition actex exam p study manual spring 2019 edition actex exam **exam mfe actex manual by mariahunter2131 issuu** - Feb 26 2022 web sep 19 2017 get exam mfe actex manual pdf file for free from our online library exam mfe actex manual ct file id uvtjzcemct file type pdf file size 218

## 82

*actex fm study manual 2015* - Dec 27 2021 web november 24th 2019 actex study manual this actex manual exam mfe will contain an overall description from the item the format pdf asm study manual exam fm **exam mfe actex manual by davidpitre2971 issuu** - Mar 30 2022 web aug 22 2017 read exam mfe actex manual by davidpitre2971 on issuu and browse thousands of other publications on our platform start here

Best Sellers - Books :: [sports betting](https://www.freenew.net/papersCollection/threads/?k=sports_betting_as_a_business.pdf) [as a business](https://www.freenew.net/papersCollection/threads/?k=sports_betting_as_a_business.pdf) [starting a](https://www.freenew.net/papersCollection/threads/?k=starting_a_small_trucking_business.pdf) [small trucking](https://www.freenew.net/papersCollection/threads/?k=starting_a_small_trucking_business.pdf) [business](https://www.freenew.net/papersCollection/threads/?k=starting_a_small_trucking_business.pdf) [spectrum math](https://www.freenew.net/papersCollection/threads/?k=Spectrum-Math-6th-Grade.pdf) [6th grade](https://www.freenew.net/papersCollection/threads/?k=Spectrum-Math-6th-Grade.pdf) [state of](https://www.freenew.net/papersCollection/threads/?k=State-Of-Florida-Child-Support-Worksheet.pdf) [florida child](https://www.freenew.net/papersCollection/threads/?k=State-Of-Florida-Child-Support-Worksheet.pdf) [support](https://www.freenew.net/papersCollection/threads/?k=State-Of-Florida-Child-Support-Worksheet.pdf) [worksheet](https://www.freenew.net/papersCollection/threads/?k=State-Of-Florida-Child-Support-Worksheet.pdf) [statistical](https://www.freenew.net/papersCollection/threads/?k=Statistical_Sports_Models_In_Excel_English_Editio.pdf) [sports models](https://www.freenew.net/papersCollection/threads/?k=Statistical_Sports_Models_In_Excel_English_Editio.pdf) [in excel](https://www.freenew.net/papersCollection/threads/?k=Statistical_Sports_Models_In_Excel_English_Editio.pdf) [english editio](https://www.freenew.net/papersCollection/threads/?k=Statistical_Sports_Models_In_Excel_English_Editio.pdf) [star wars the](https://www.freenew.net/papersCollection/threads/?k=Star-Wars-The-Ultimate-Action-Figure-Collection.pdf) [ultimate action](https://www.freenew.net/papersCollection/threads/?k=Star-Wars-The-Ultimate-Action-Figure-Collection.pdf) [figure](https://www.freenew.net/papersCollection/threads/?k=Star-Wars-The-Ultimate-Action-Figure-Collection.pdf) [collection](https://www.freenew.net/papersCollection/threads/?k=Star-Wars-The-Ultimate-Action-Figure-Collection.pdf) [stateless](https://www.freenew.net/papersCollection/threads/?k=Stateless.pdf) [stephen hawking](https://www.freenew.net/papersCollection/threads/?k=Stephen-Hawking-An-Unfettered-Mind-Ferguson-Kitty.pdf) [an unfettered](https://www.freenew.net/papersCollection/threads/?k=Stephen-Hawking-An-Unfettered-Mind-Ferguson-Kitty.pdf) [mind ferguson](https://www.freenew.net/papersCollection/threads/?k=Stephen-Hawking-An-Unfettered-Mind-Ferguson-Kitty.pdf) [kitty](https://www.freenew.net/papersCollection/threads/?k=Stephen-Hawking-An-Unfettered-Mind-Ferguson-Kitty.pdf) [star wars](https://www.freenew.net/papersCollection/threads/?k=Star-Wars-Episode-Ii-Attack-Of-The-Clones.pdf) [episode ii](https://www.freenew.net/papersCollection/threads/?k=Star-Wars-Episode-Ii-Attack-Of-The-Clones.pdf) [attack of the](https://www.freenew.net/papersCollection/threads/?k=Star-Wars-Episode-Ii-Attack-Of-The-Clones.pdf) [clones](https://www.freenew.net/papersCollection/threads/?k=Star-Wars-Episode-Ii-Attack-Of-The-Clones.pdf) [steps how to](https://www.freenew.net/papersCollection/threads/?k=steps-how-to-draw-a-flower.pdf) [draw a flower](https://www.freenew.net/papersCollection/threads/?k=steps-how-to-draw-a-flower.pdf)